### 1000 Ways to Die in Mobile OAuth

Eric Chen, Yutong Pei, Yuan Tian, Shuo Chen, Robert Kotcher and Patrick Taque

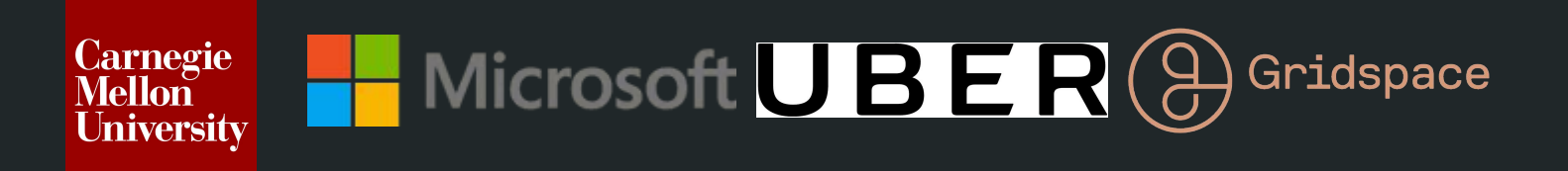

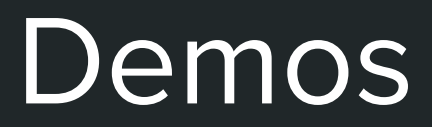

**Breaking Instagram Authentication** Covertly obtaining all permissions from Tencent **Autocode CSRF Stealing Facebook cookie** 

- In 2014, Studied OAuth usage in 200 Android/iOS OAuth applications.
	- 60% were implemented incorrectly.  $\bigcirc$
	- Quora G **KA S**  $\boxed{\textcircled{\;}}$ **GitHub** O
- In 2016, these problems are **not fixed**, and there are new attacks.

How bad are the attacks?

- Impersonate a legitimate service (e.g., pinterest)
- $\bullet$  Access to all user content on a service (e.g., Instagram)
- Stealing Facebook cookies
- $\bullet$  Login CSRF
- Full account compromise

#### Why can't developers use OAuth securely?

- Confusion between "authorization" and "authentication"
- Don't know who to trust

o Is my mobile app trustworthy?

- OAuth spec is too broad and confusing
	- 71 page threat model for OAuth 2.0??
- Requires collaboration from multiple parties
- OAuth spec is not written for mobile apps

#### Vulnerabilities in this talk

- **C** Locally stored secrets
- Locally store secrets + Evil redirect URL
- $\bullet$  Overwrite Redirect URL in Mobile
- Using OAuth2 Implicit Flow for Authentication
- Provider not verify authorization code
- **Lack of Consent Information**
- Not using State Token
- **WebView Cookies**

## What is OAuth?

#### What is OAuth?

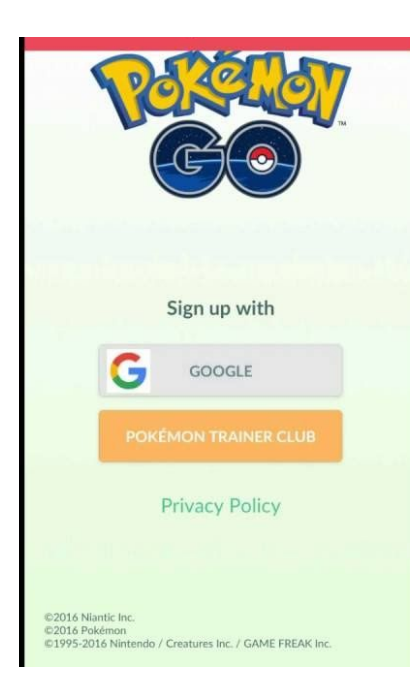

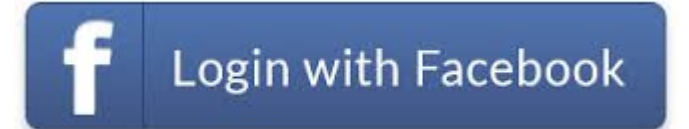

#### Login With Twitter

# A Protocol for Authorization

#### Three parties in OAuth

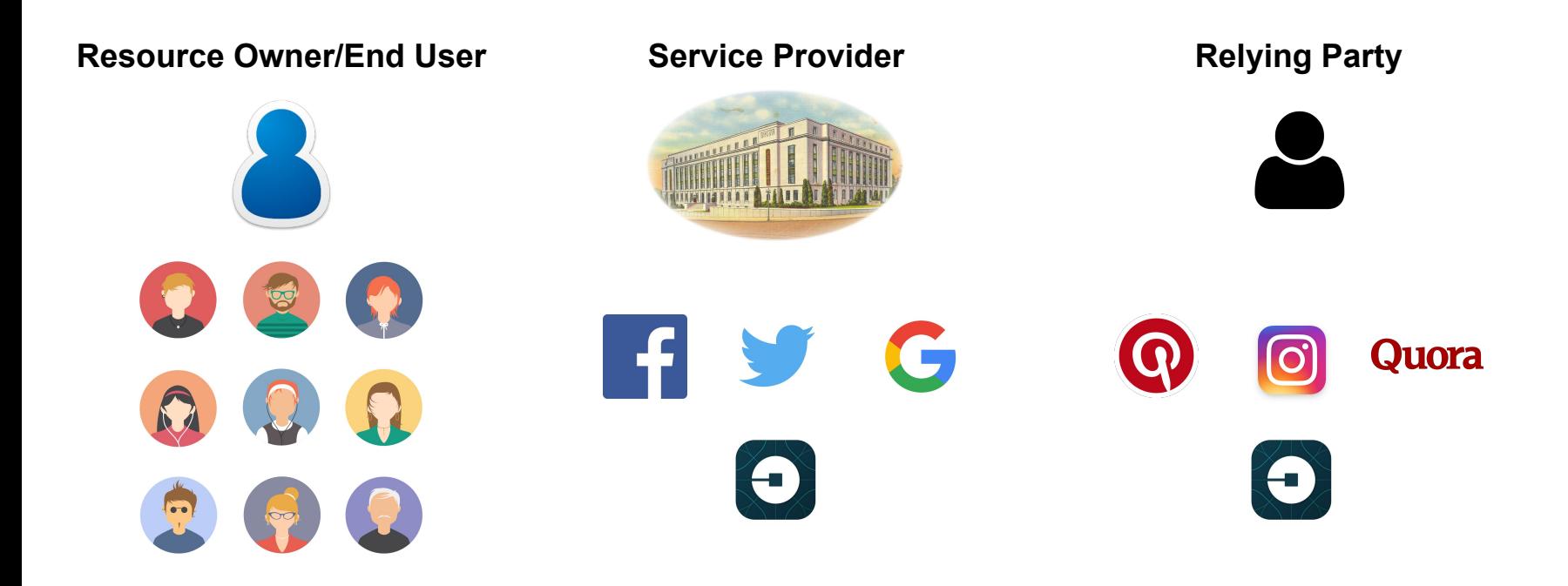

#### Authorization

#### A process for **end-users to grant a third-party website access** to their private resources stored on a service provider.

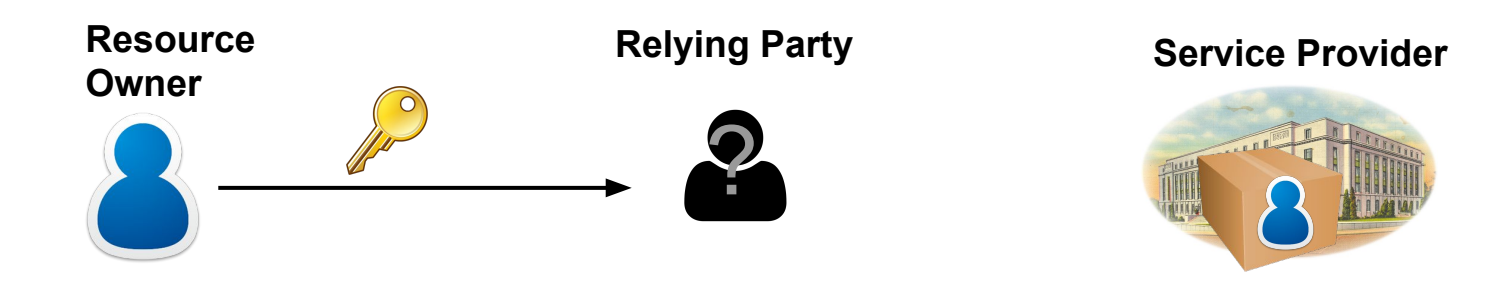

#### Authorization

#### A process for **end-users to grant a third-party website access** to their private resources stored on a service provider.

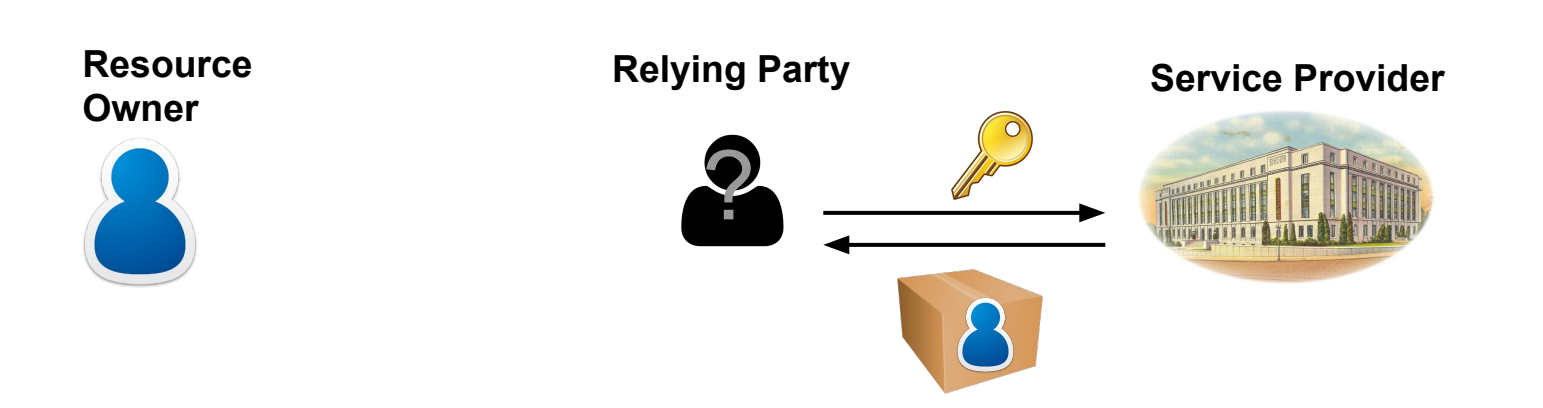

#### **Brief history of OAuth**

- (2007) OAuth 1.0
- (2010) 1.0 Standardized through jetf
- (2012) OAuth 2.0 (has 4 official "grant types")
	- Implicit grant  $\bigcirc$
	- Authorization code grant  $\bigcirc$
	- Resource owner password credentials  $\bigcirc$
	- Client credentials  $\bigcirc$

### Used by real world mobile apps

- $\bullet$  (2007) OAuth 1.0
- (2010) 1.0 Standardized through jetf
- (2012) OAuth 2.0 (has 4 official "grant types")
	- Implicit grant  $\bigcirc$
	- Authorization code grant  $\bigcirc$
	- Resource owner password credentials  $\bigcirc$
	- **o** Client credentials

# OAuth 1.0

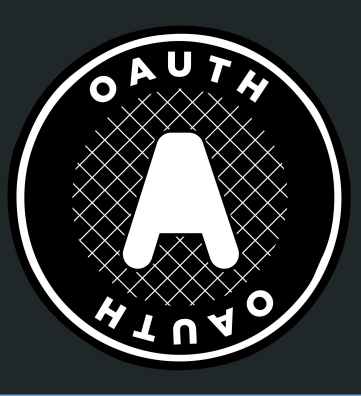

#### OAuth 1.0

#### Register your application on the service provider**Application Settings**

Keep the "Consumer Secret" a secret. This key should never be human-readable in your application.

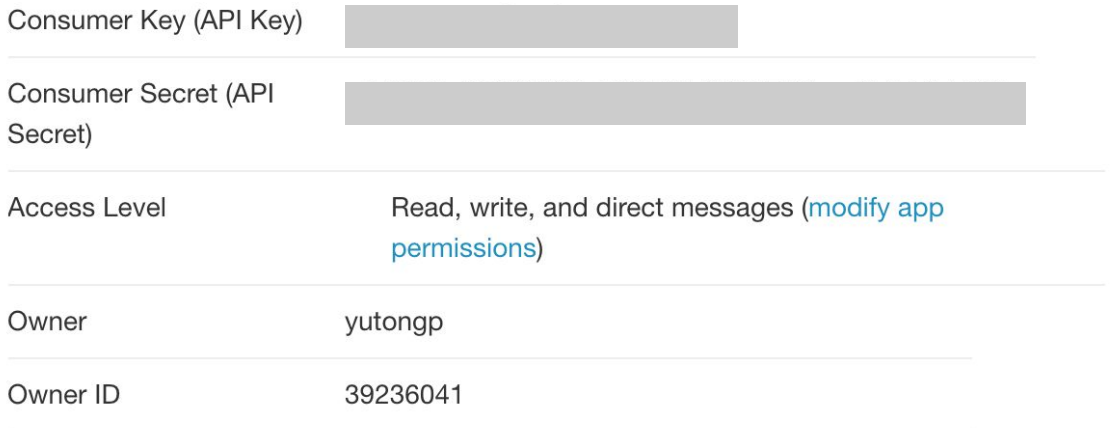

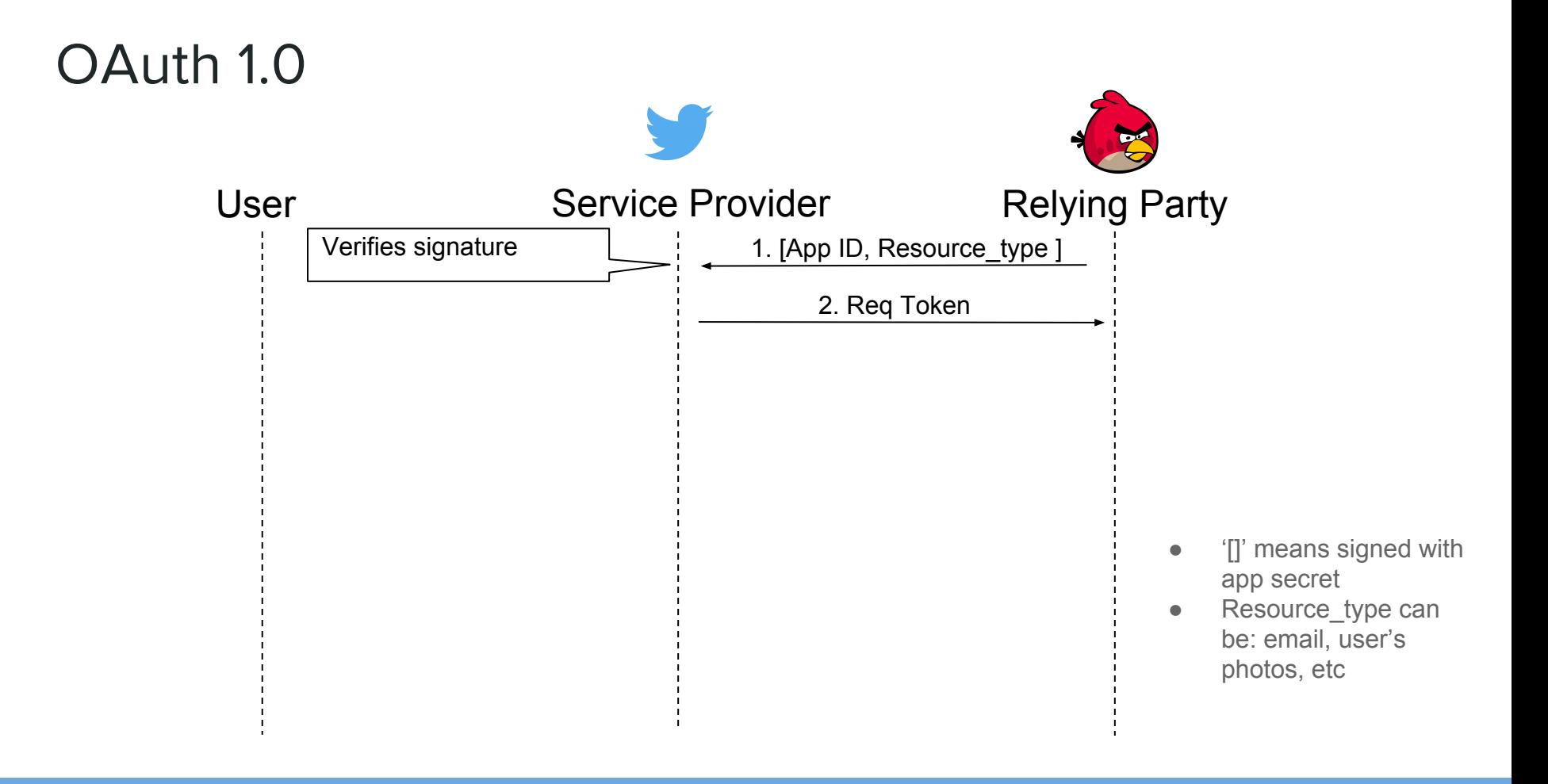

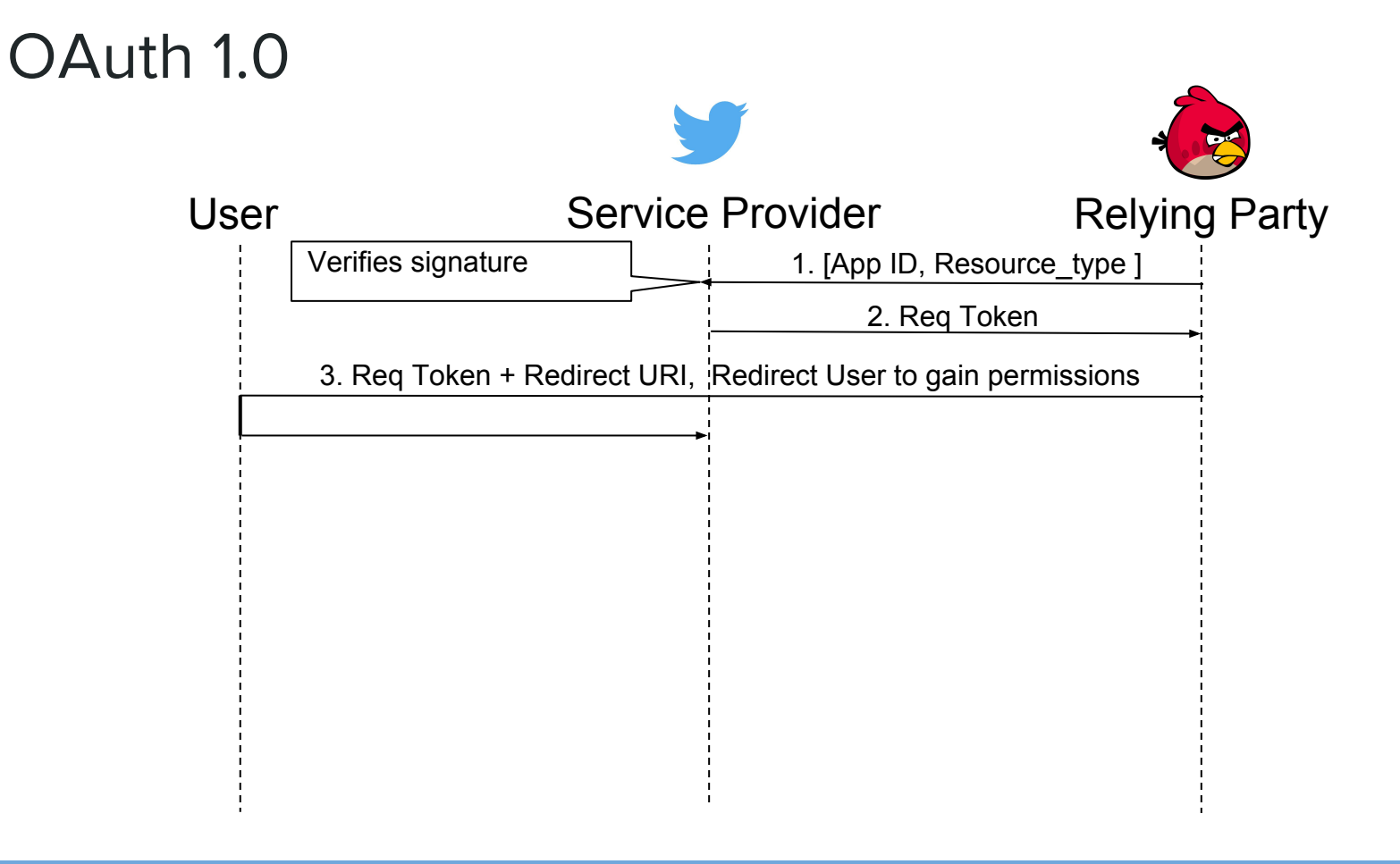

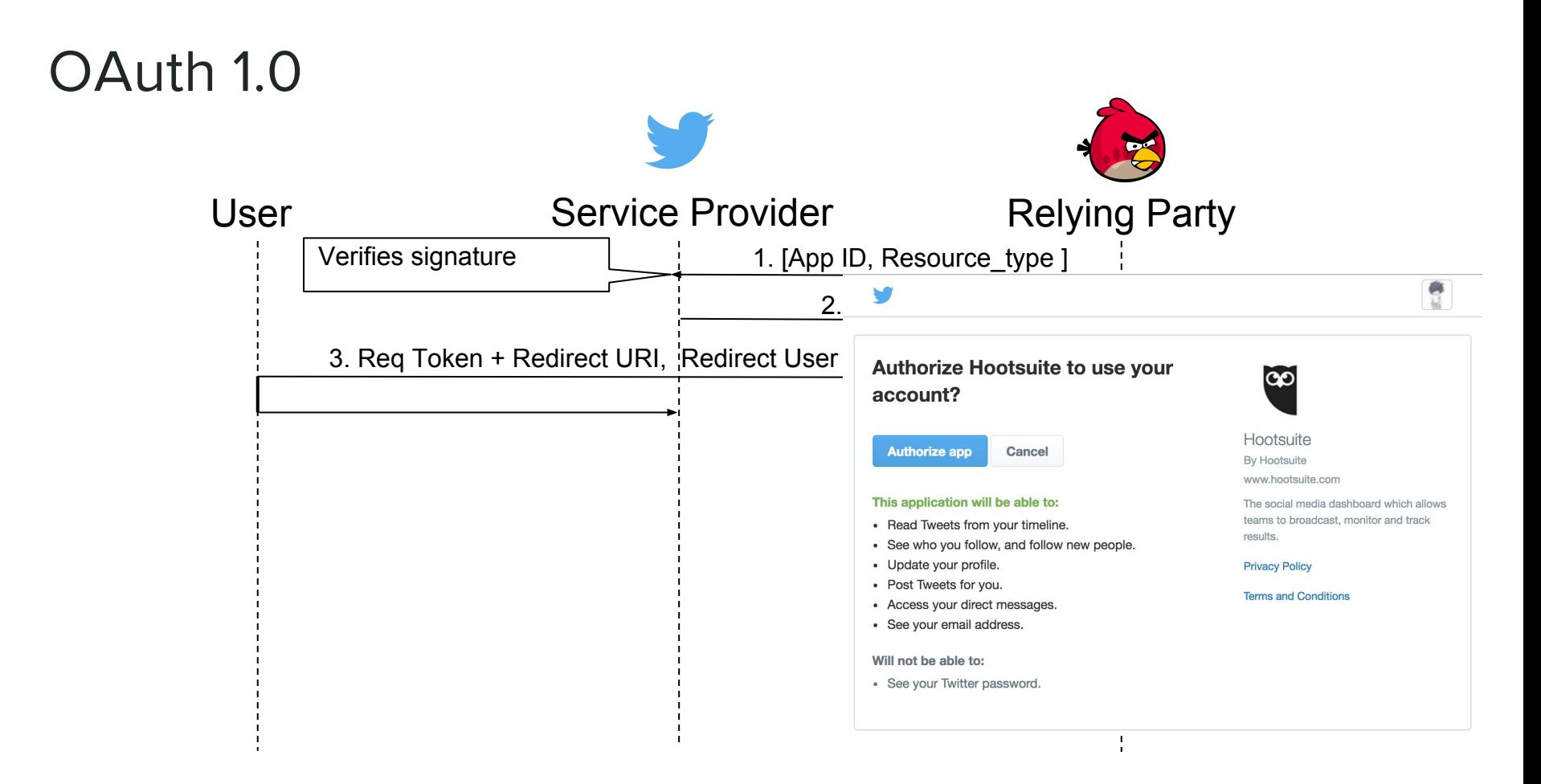

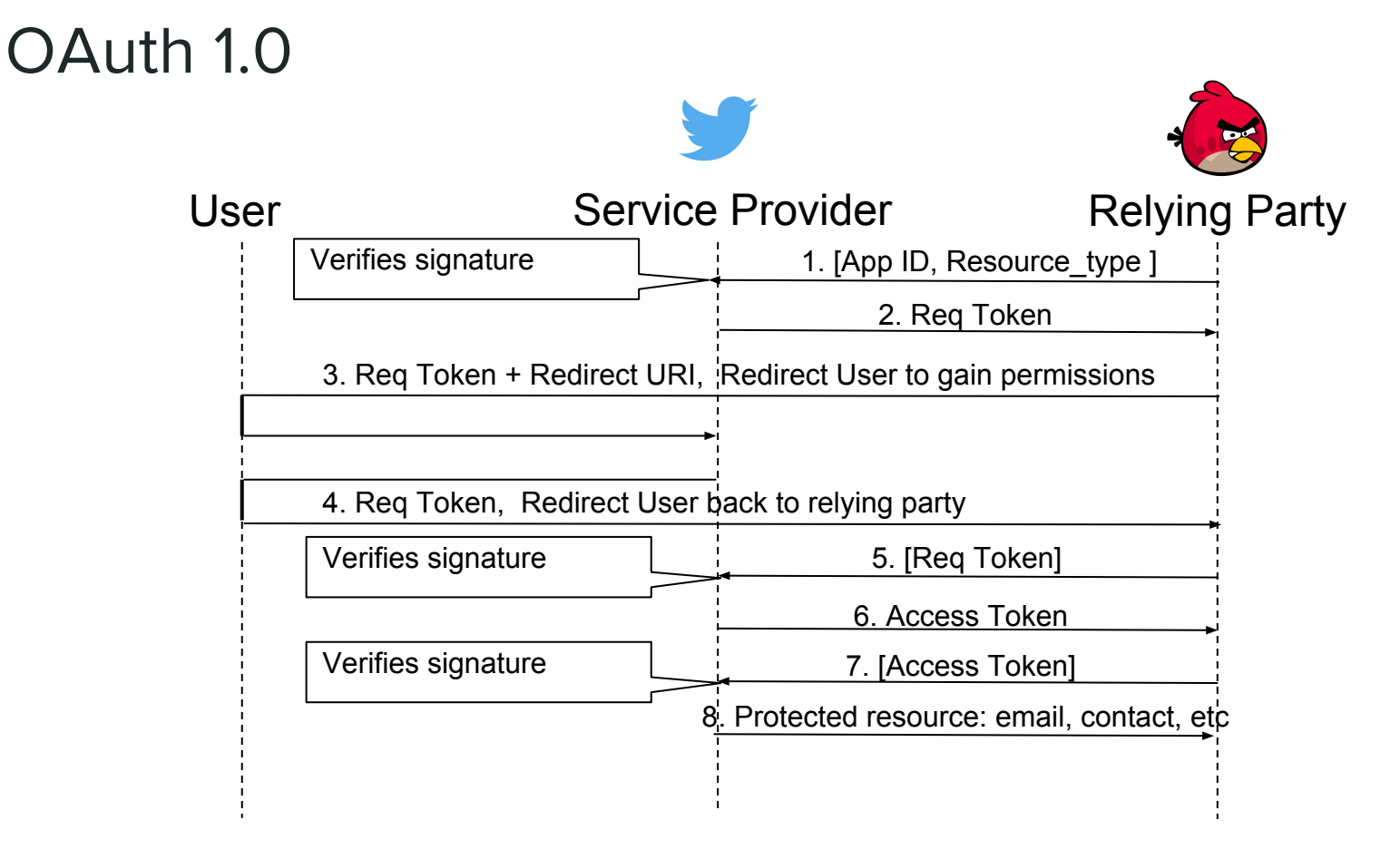

How to know the relying party is the one user grant permissions to?

#### OAuth 1.0 Security - Relying Party Identity

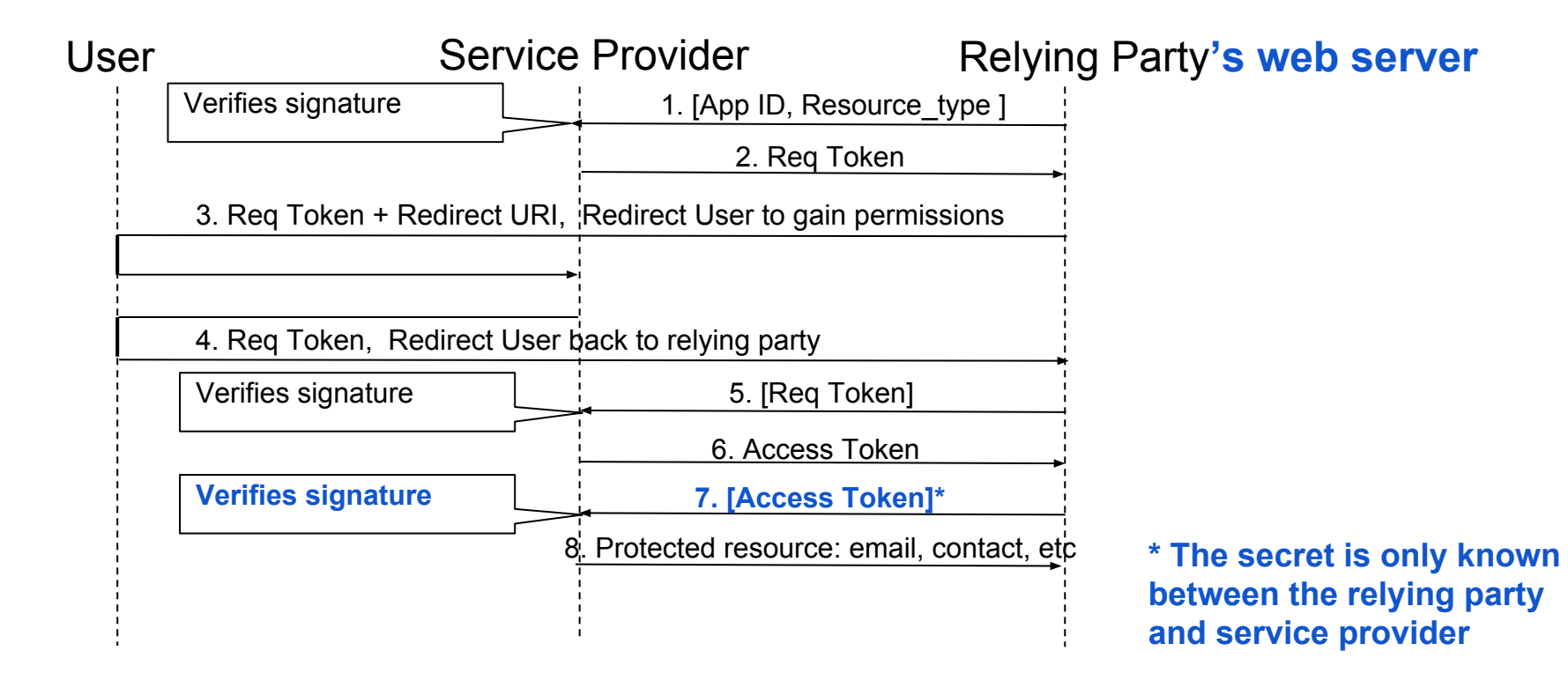

### **Vulnerability I**

Locally stored secrets

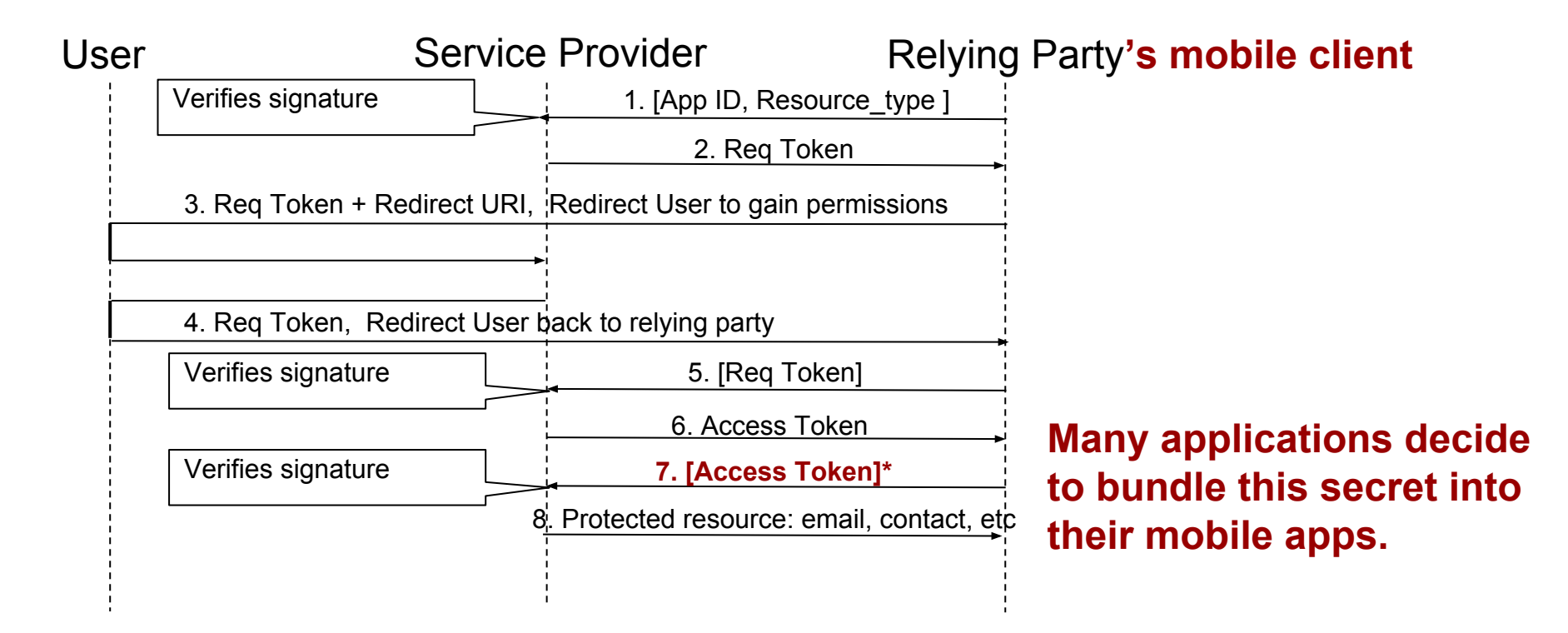

```
src/com/pinterest/activity/signin/TwitterAuthActivity.java
26:return (new ServiceBuilder()).
provider(org/scribe/builder/api/TwitterApi).
apiKey("Zr6TVkMT2KhKIZwERTB8IQ").
apiSecret("WYmVb7f0a**************************X83gNCG00").
callback("oauth://twitter").
build():
```
#### **Authorize Pinterest to use** your account?

This application will be able to:

- Read Tweets from your timeline.
- See who you follow, and follow new people.
- · Update your profile.
- Post Tweets for you.

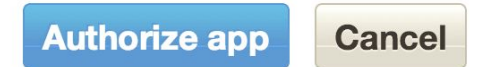

#### This application will not be able to:

- Access your direct messages.
- See your Twitter password.

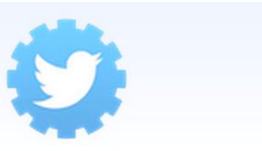

**Pinterest** By Cold Brew Labs pinterest.com

A visual bookmarking utility.

**Impacts - Locally stored secrets** 

- Malicious app can impersonate a benign app
- **Break authorization**

- After we notified Quora and Pinterest in 2014
	- Both Quora and Pinterest revoked their existing relying party secrets.
	- Quora's twitter authentication was non-functional after our report.
- **● Both are not using twitter login anymore...**

### Do it right

- **Relying Party**  $\bullet$ 
	- Do not bundle client secret into the mobile client  $\bigcirc$

#### **OAuth1.0a Security Improvement**

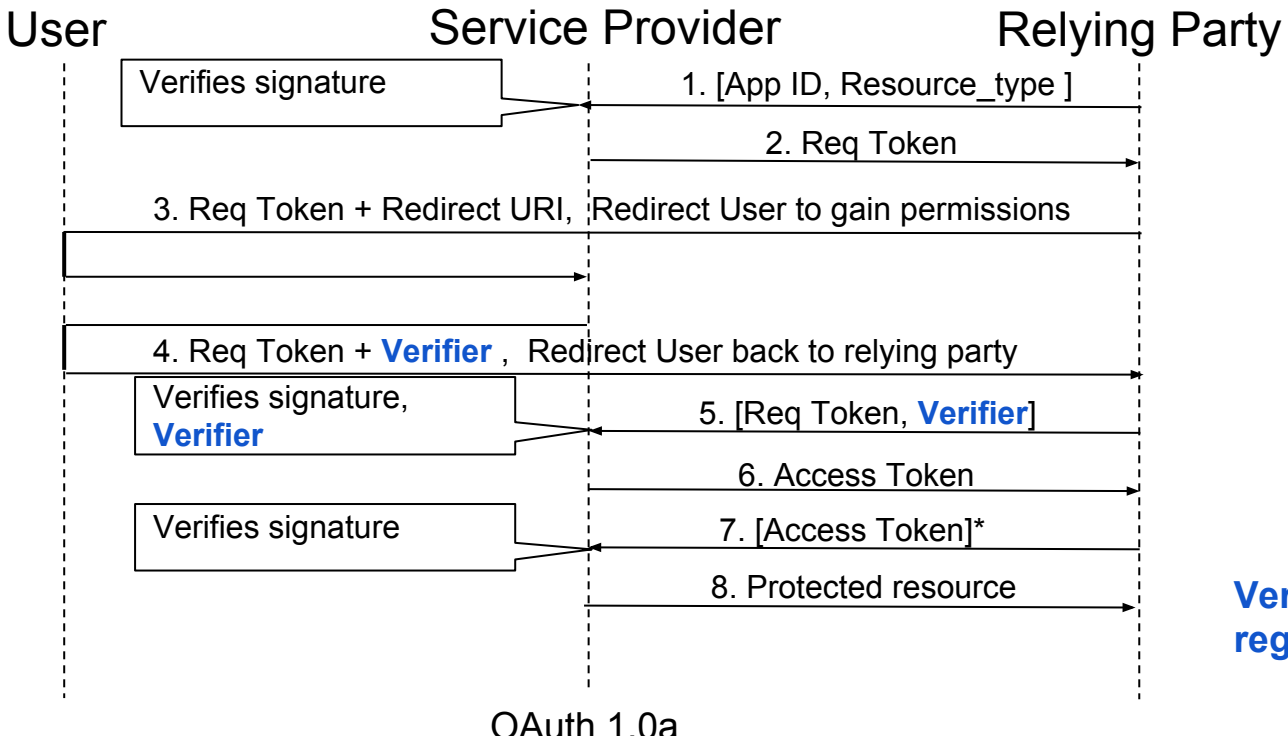

**Verifier is only sent to the registered redirect URL**

### **Vulnerability II**

Locally store secrets 1.0a

#### Vulnerability - Locally store secrets + Evil redirect URL

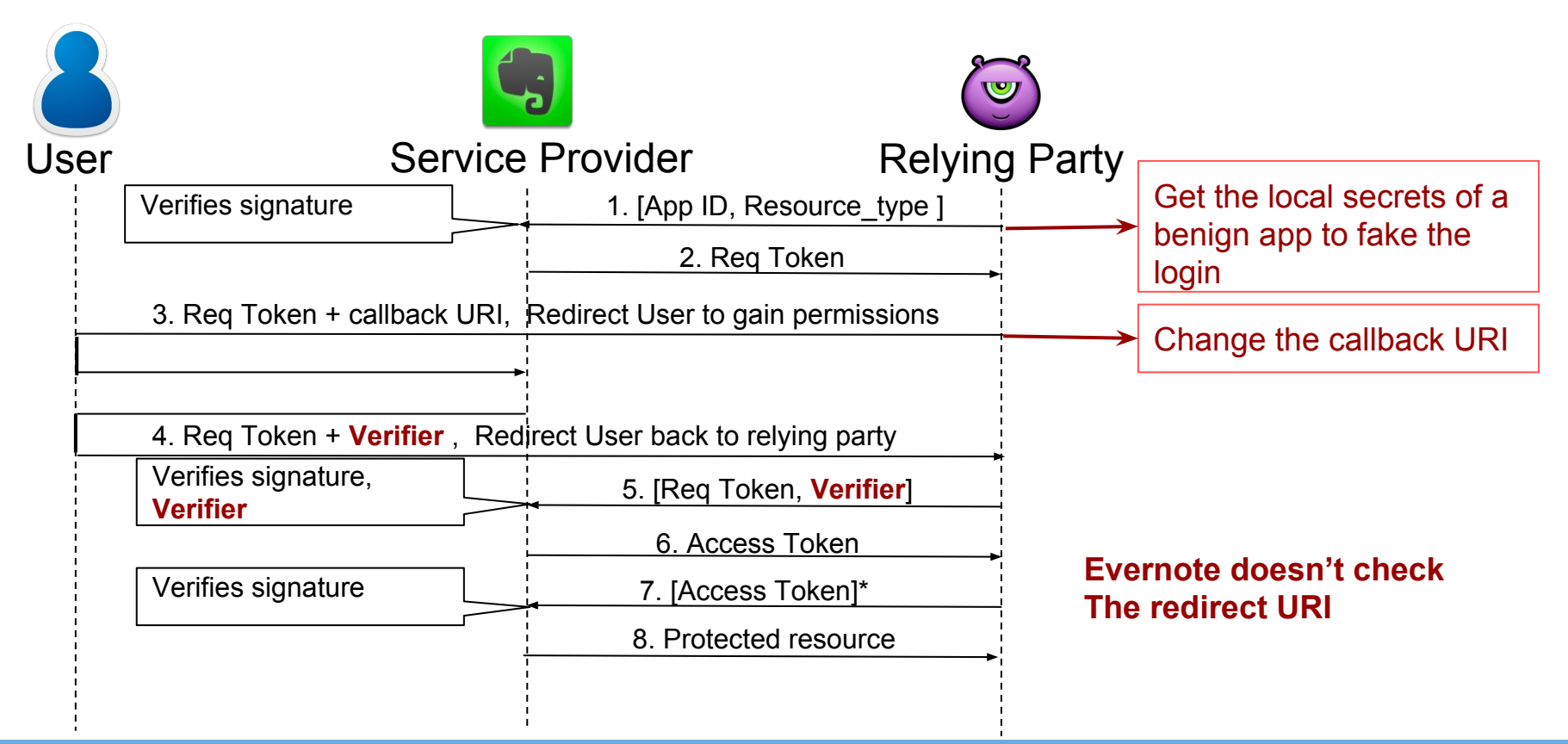

### Do it right

- Service Provider
	- Register the redirect URI and check the redirect URI  $\circ$
- **Relying Party** 
	- Do not bundle client secret into the mobile client  $\bigcirc$

# OAuth1.0, OAuth1.0a, OAuth...?

# OAuth<sub>2</sub>

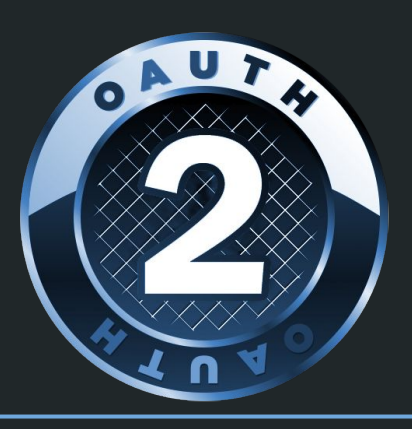

#### OAuth 2.0

- **Implicit grant**  $\bullet$
- Authorization code grant
- Resource owner password credentials
- Client credentials
### OAuth 2.0 implicit flow

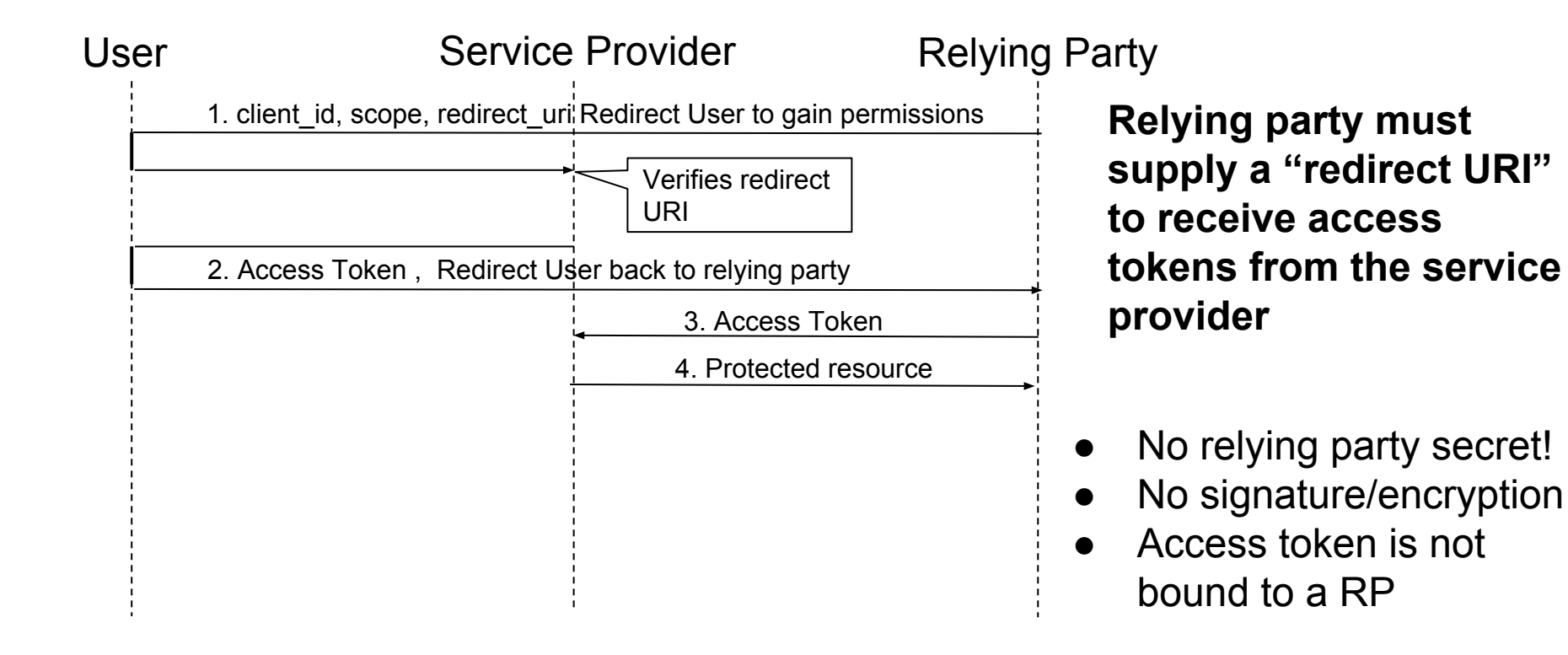

### OAuth 2.0 implicit flow Security - Handling redirection

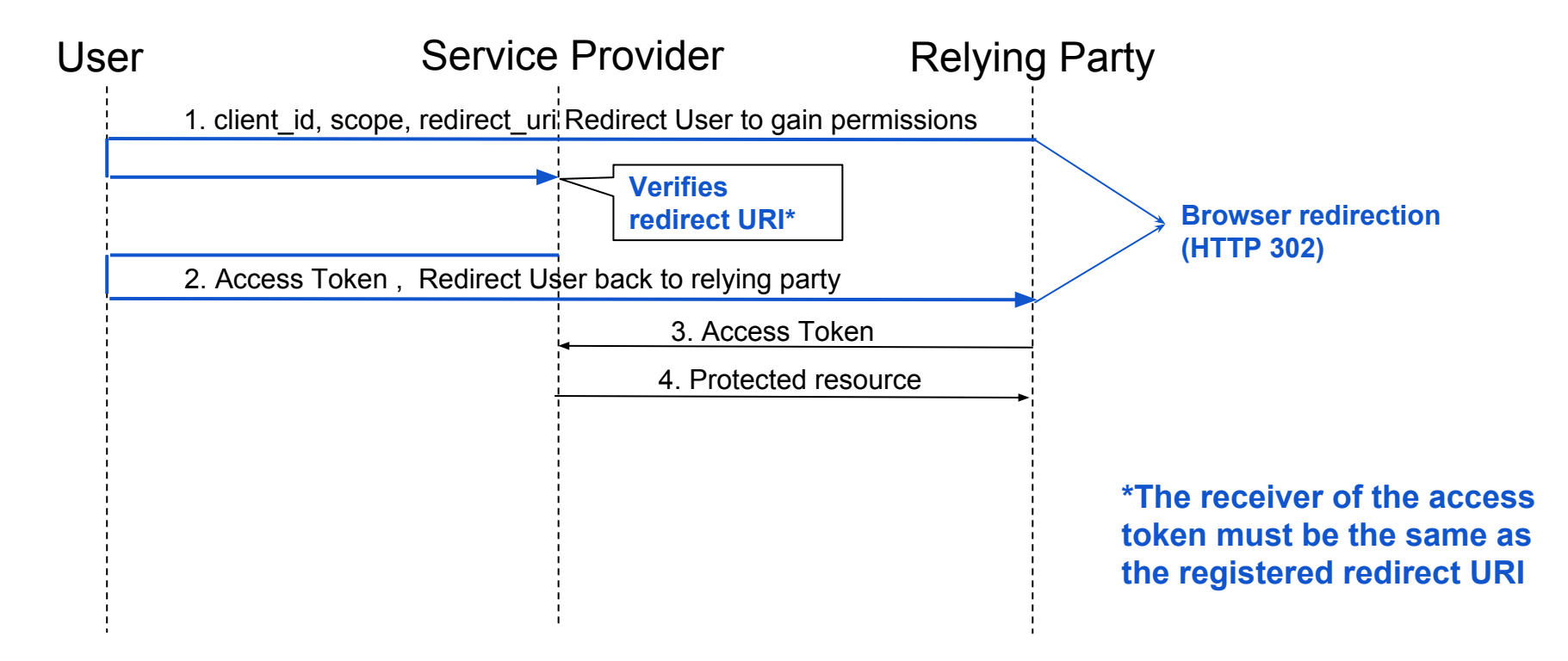

### OAuth 2.0 implicit flow Security - Handling redirection

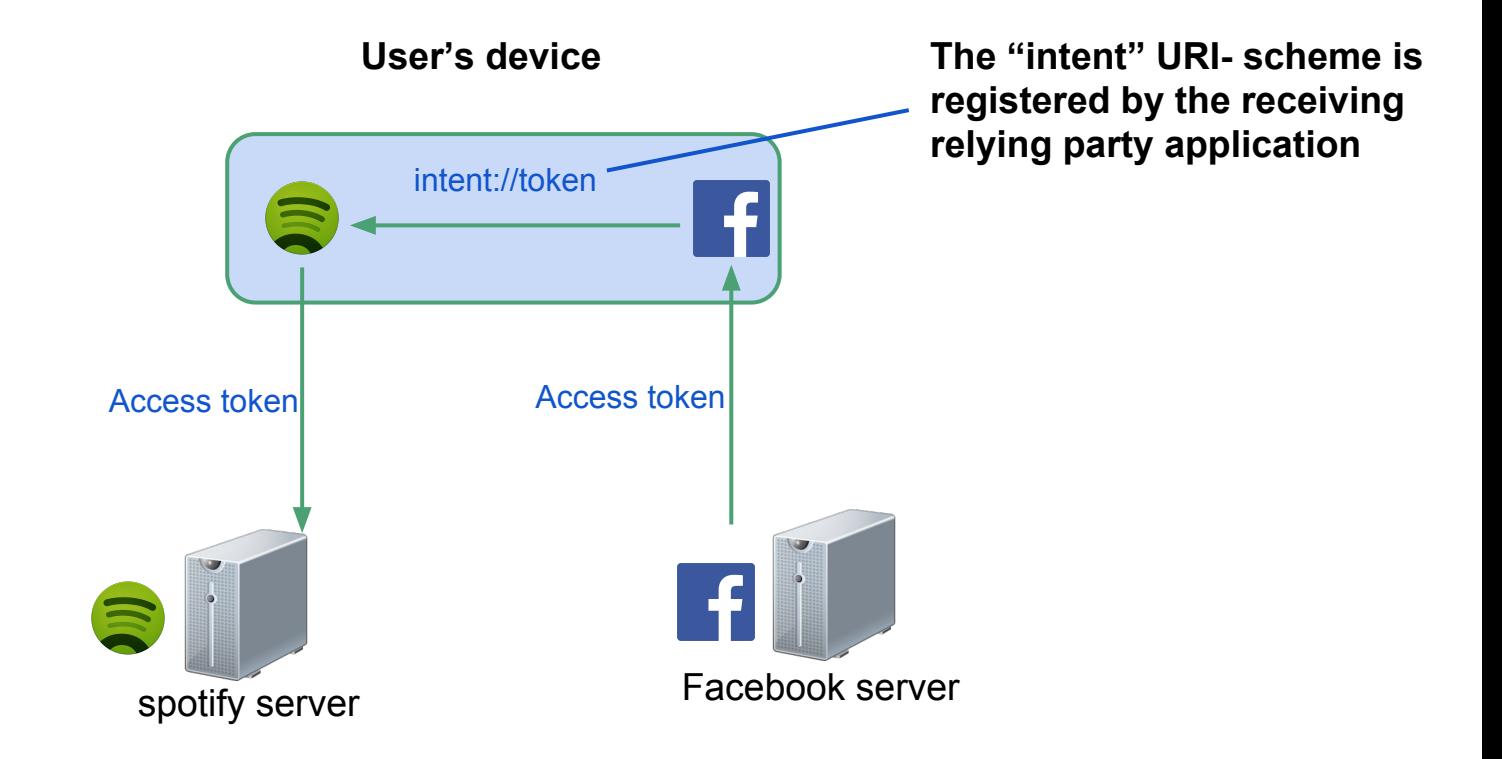

### **Vulnerability III**

Overwrite Redirect URL in Mobile

### **Vulnerability - Overwrite Redirect URL in Mobile**

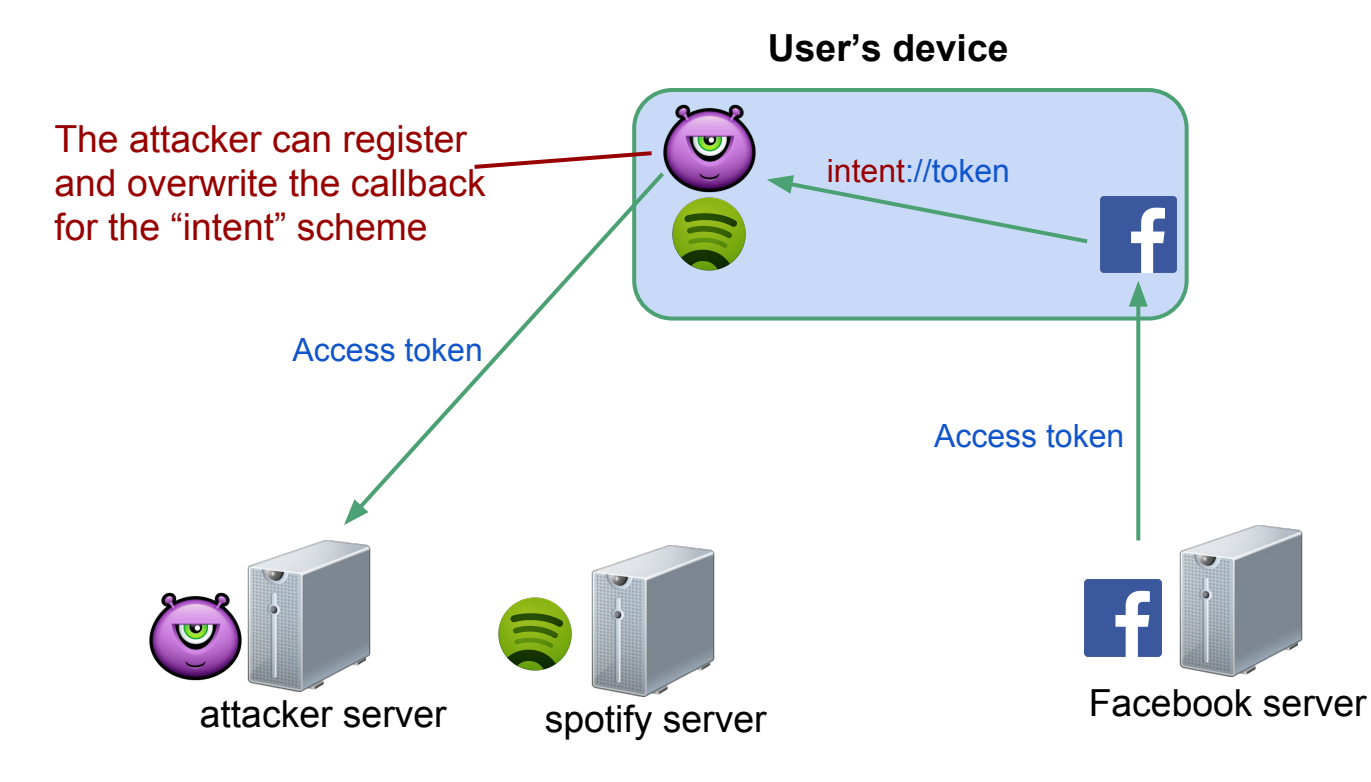

**Impact - Overwrite Redirect URL** 

● Attacker can access user's Facebook data without consent.

### Do it right

- Secure redirection using Android Intents:
	- Each application is signed using a developer key. ○
	- We can check the developer's key hash of the intent receiver. ○

```
relying party = Activity.getCallingPackage();
```

```
dev key hash = getPackageManager().
```
getPackageInfo(relying\_party, PackageManager.GET\_SIGNATURES);

# Authorization VS Authentication

### **Authorization VS Authentication**

### **Authentication**

A process for **a user to prove his or her identity to a relying party**, utilizing his or her existing session with the service provider.

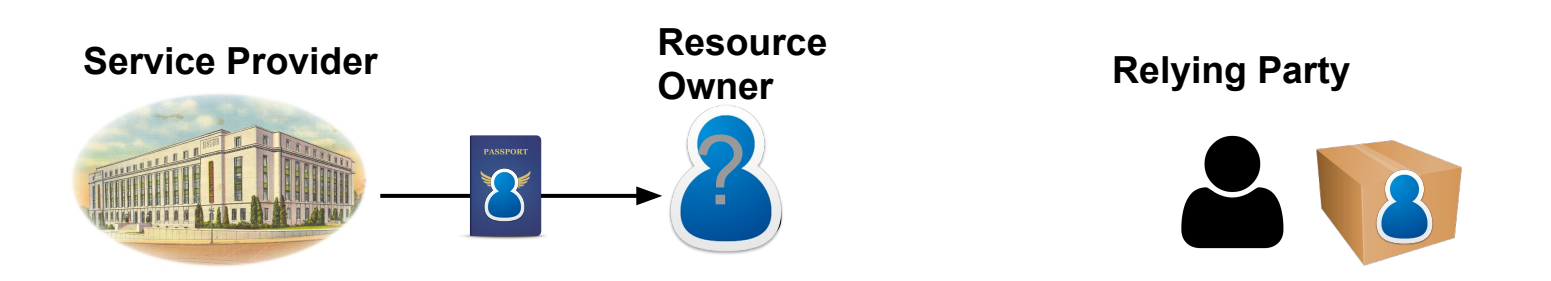

### **Authorization VS Authentication**

### **Authentication**

A process for **a user to prove his or her identity to a relying party**, utilizing his or her existing session with the service provider.

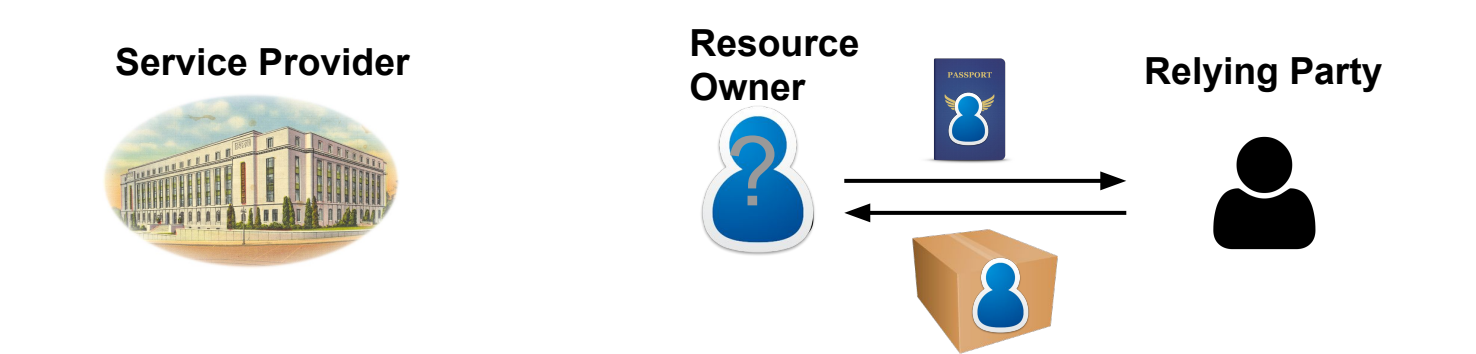

### **Authorization**

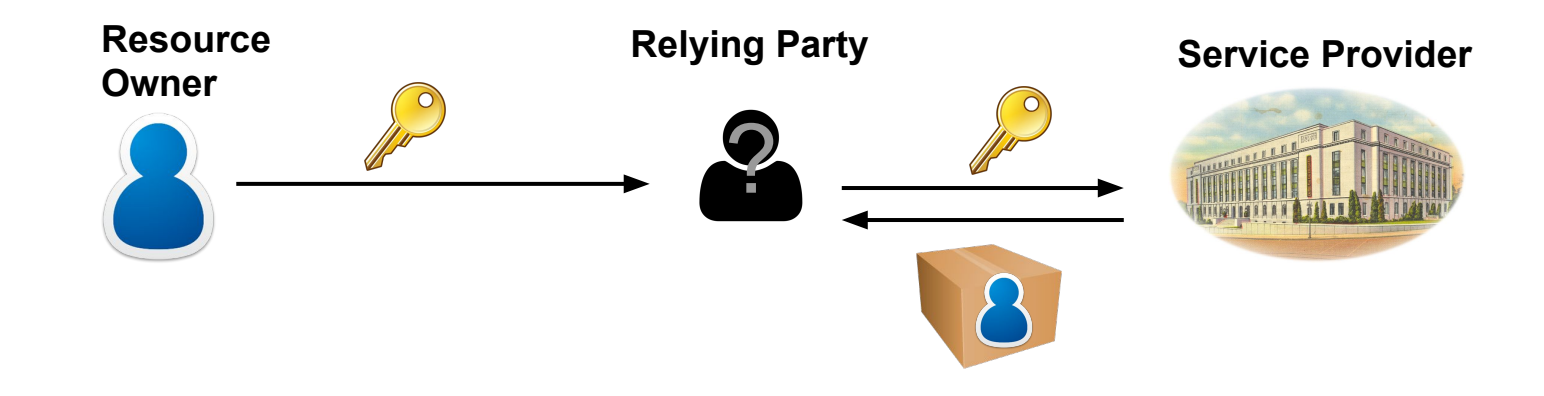

#### **Authentication**

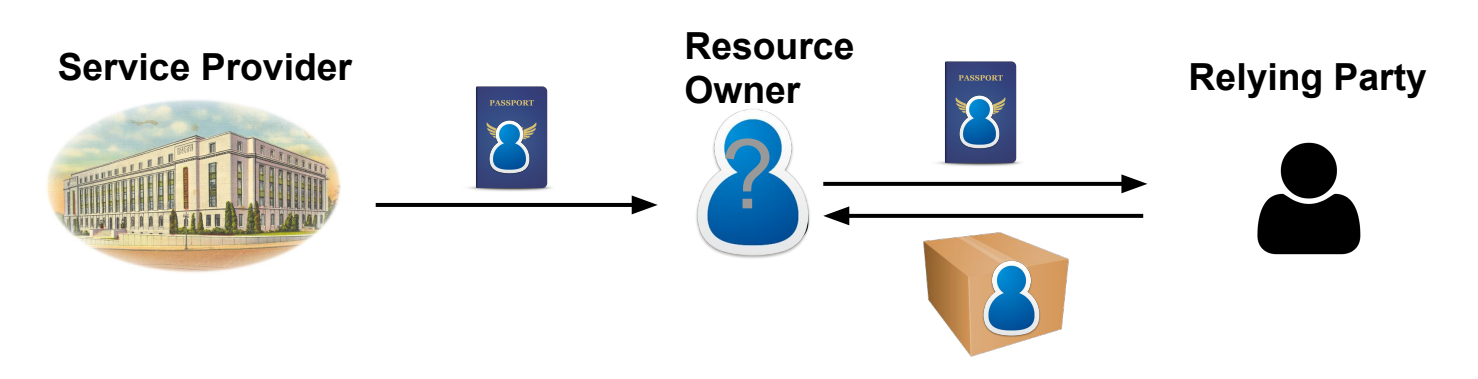

## **Vulnerability IV**

Using OAuth2 Implicit Flow for Authentication

### Vulnerability - Using authorization flow for authentication

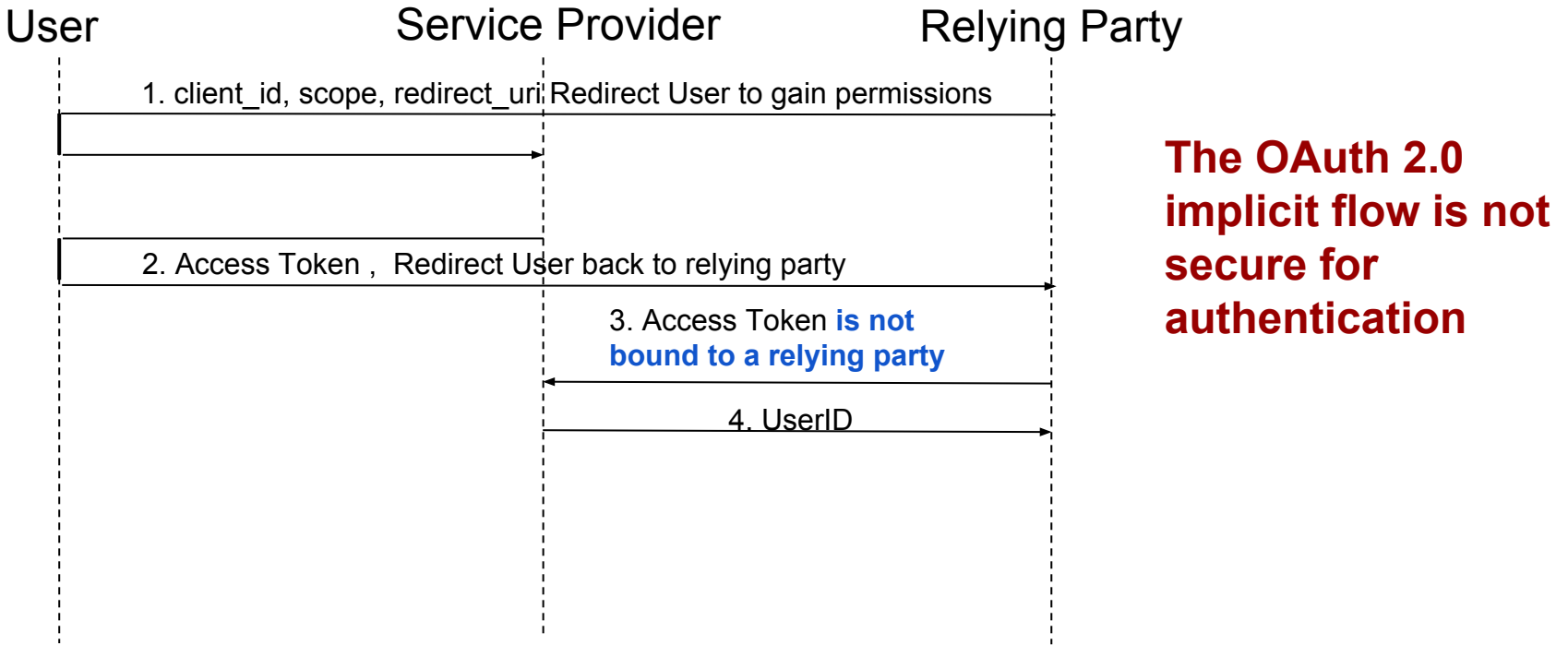

### Vulnerability - Using authorization flow for authentication

Vulnerability in Wish's Android application using FB login: ●

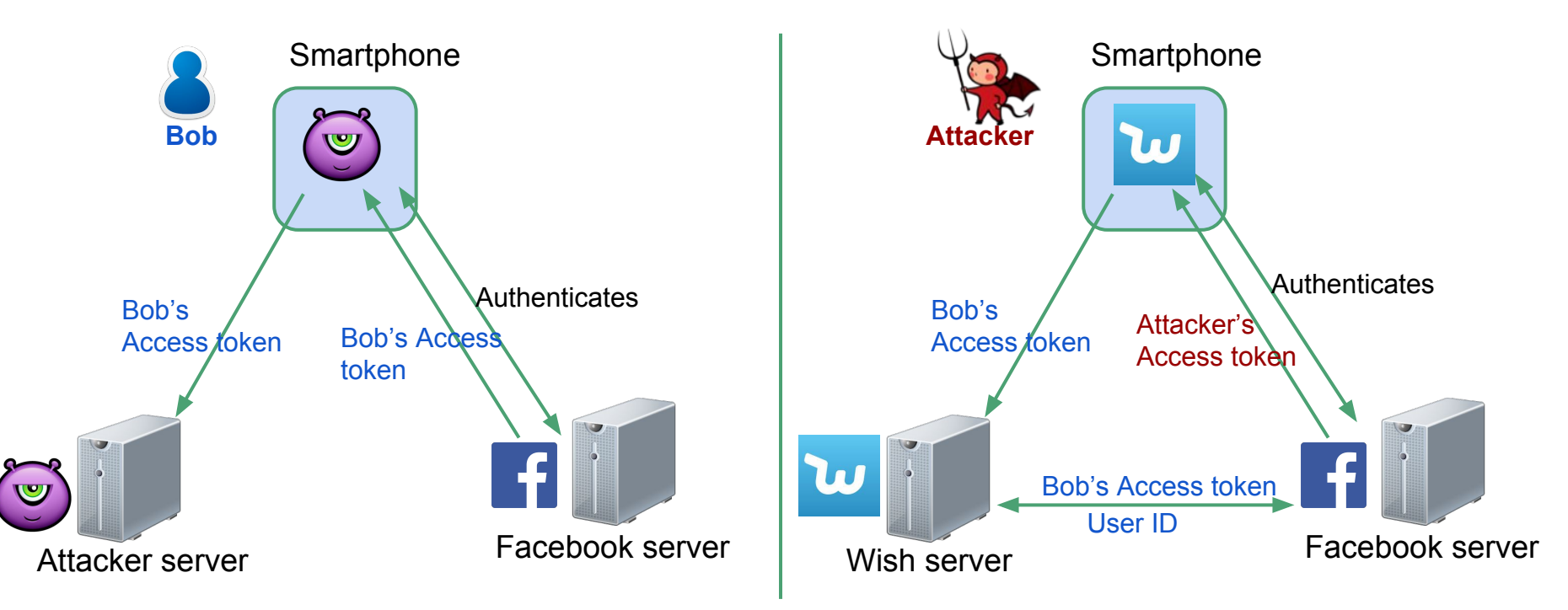

### Vulnerability - Using authorization flow for authentication

#### Response From Facebook

<script

type="text/javascript">window.location.href="fbconnect:\/\/succe ss#granted scopes=user birthday\u00252Cuser hometown\u00252Cuser \_location\u00252Cuser\_likes\u00252Cuser\_friends\u00252Cemail\u00 252Ccontact email\u00252Cpublic profile&denied scopes=&access to ken=XXXXXXXXXXX&expires\_in=5182633";</script>

#### **Request from Wish APP**

GET /v2.2/me?access token=XXXXXXXXXXX&format=json&sdk=android ...

```
"id": "100007872092560",
        "birthday": "11\/25\/1989",
        "email": "yutong\u0040lockie.io",
        "first name": "Yutong",
        "gender": "male",
        "last_name": "Pei",
        "link":
"https:\sqrt{\sqrt{w}}ww.facebook.com\sqrt{ap} scoped user id\sqrt{100007872092560}\sqrt{''},
       "locale": "en_US",
       "name": "Yutong Pei",
        "timezone": -7,
        "updated_time": "2014-02-22T02:45:44+0000",
        "verified": false
```

```
}
```
{

Impact - Using OAuth2 Implicit Flow for Authentication

• Full account compromise  $\circ$  Instagram in 2014

## How to do better Authentication?

## OpenID Connect

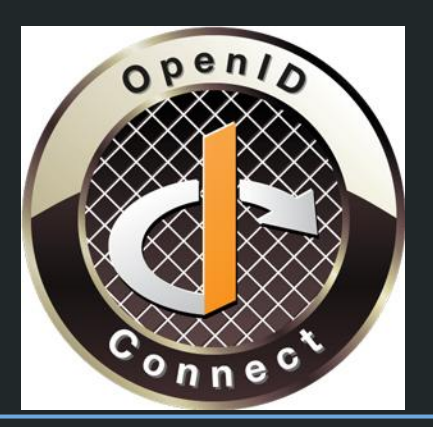

### **OpenID Connect**

### ID token - signed JWT

eyJhbGciOiJIUzI1NiIsInR5cCI6IkpXVCJ9.eyJpc3MiOiJodHRwOi8vc2VydmVyLmV4YW1wbGUuY29tIiwic3ViIjoiMjQ4 Mjg5NzYxMDAxIiwiYXVkIjoiczZCaGRSa3F0MyIsIm5vbmNlIjoibi0wUzZfV3pBMk1qIiwiZXhwIjoxMzExMjgxOTcwLCJpY XQiOjEzMTEyODA5NzAsImF0X2hhc2giOiI3N1FtVVB0alBmeld0RjJBbnBLOVJRIn0.VW\_s1XIAkhlFTfx90VjofHjbRqM5ME tMA5mlctc7dCE

#### Payload:

}

```
\{ "iss": "http://server.example.com",
   "sub": "248289761001",
   "aud": "s6BhdRkqt3",
  "nonce": "n-0S6 WzA2Mj",
   "exp": 1311281970,
   "iat": 1311280970,
   "at hash": "77QmUPtjPfzWtF2AnpK9RQ"
```
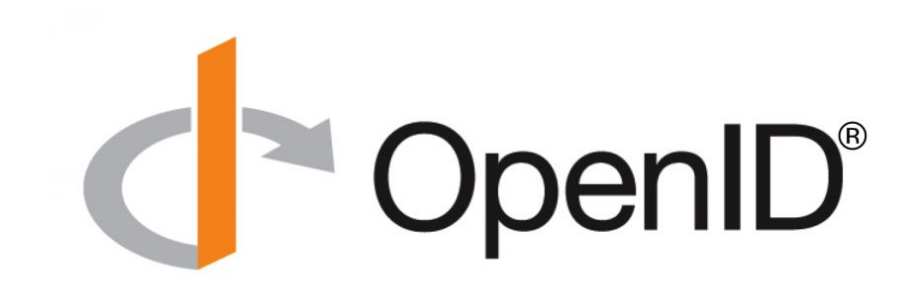

### **OAuth2 Code Authorization Flow**

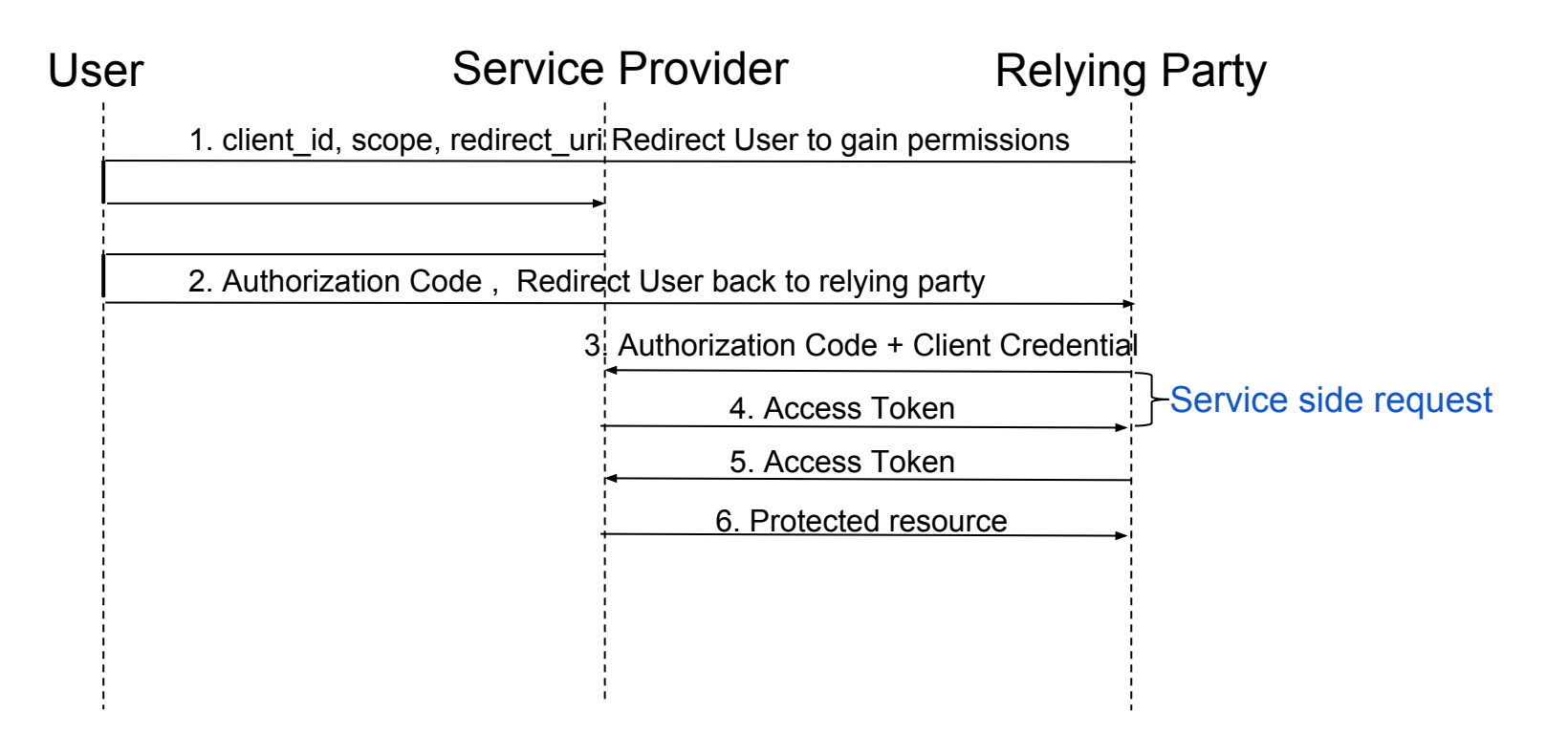

### Code Authorization Flow- Verify authorization code

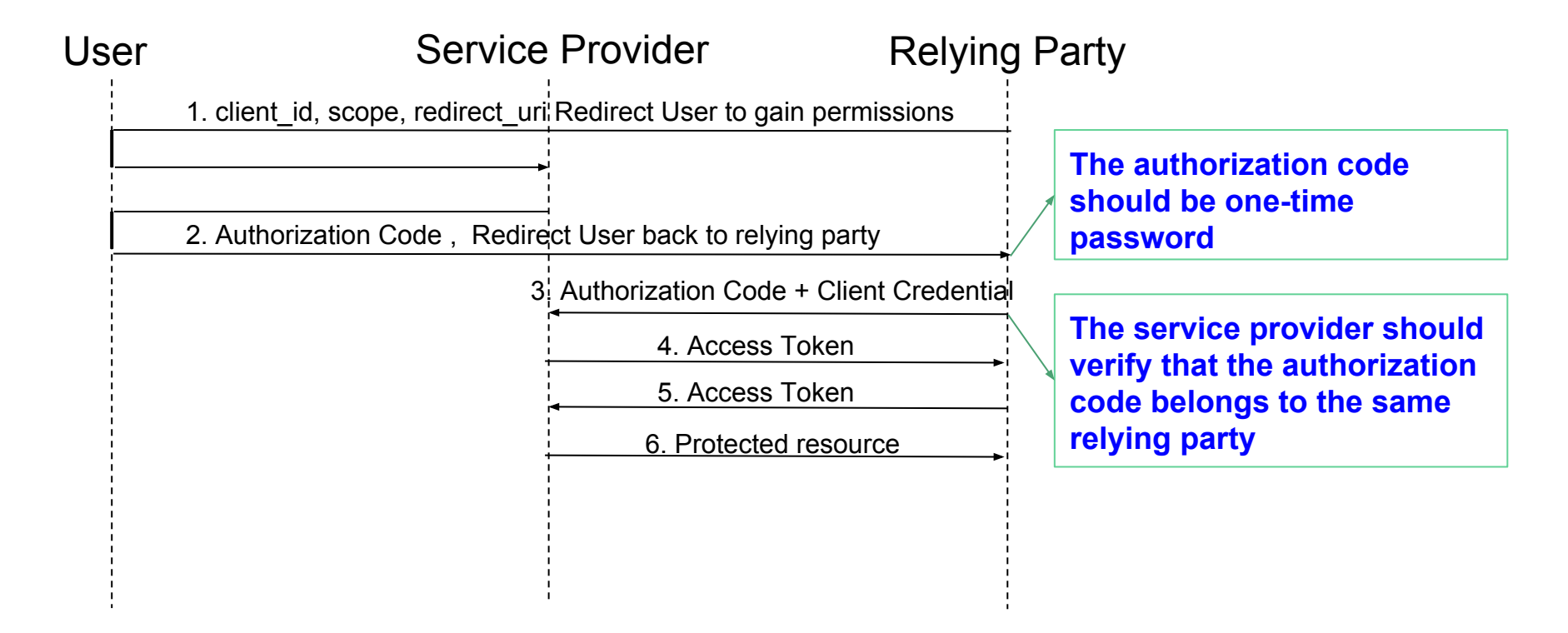

## **Vulnerability V**

Provider not verify authorization code

### Vulnerabilities- Not verifying authorization code

Vulnerability in Sohu news app with Sina login:

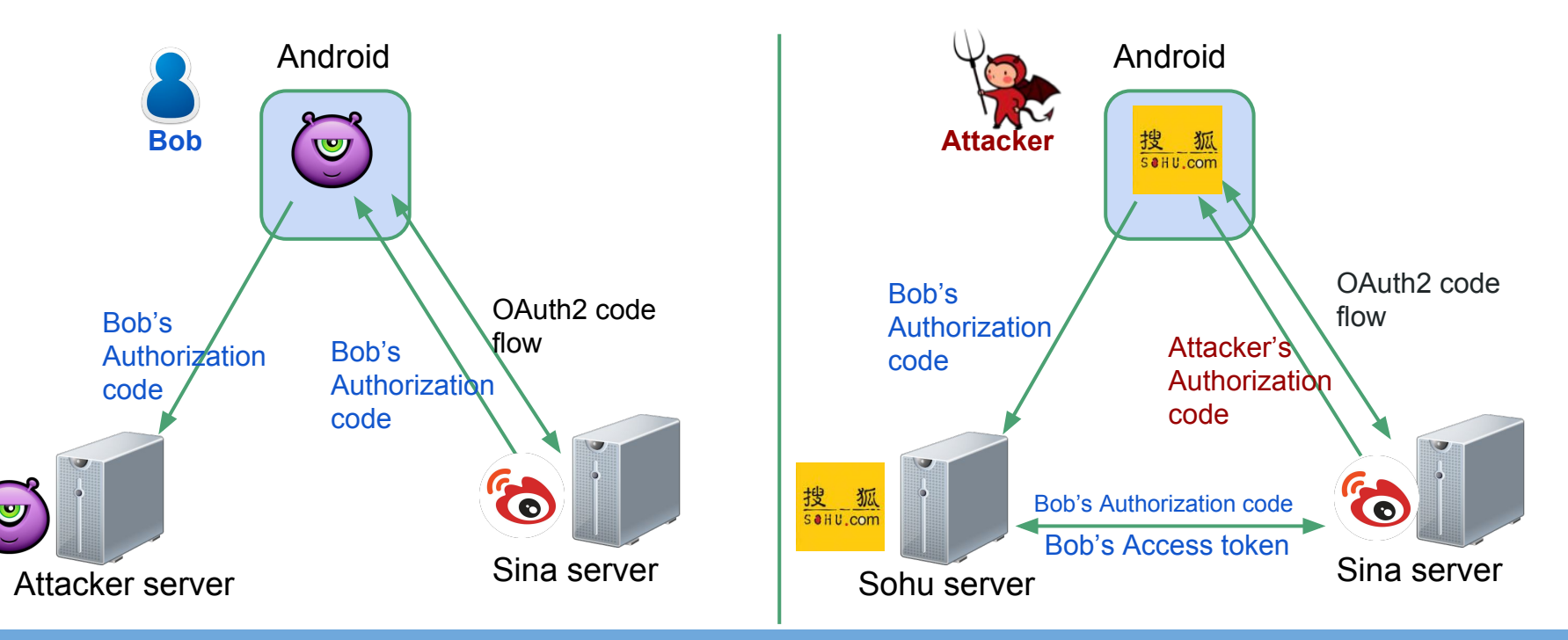

Impact- Provider not verify authorization code

• Full account compromise

### Do it right

- Service Provider
	- Verify the receiver and sender of security-critical content such as code  $\bigcirc$ and token
- **Relying Party** 
	- Do security checks in the server side  $\bigcirc$

### Little bit more about Consent Page

A page that describes what the app requests from the user, and allows the user to approve or reject.

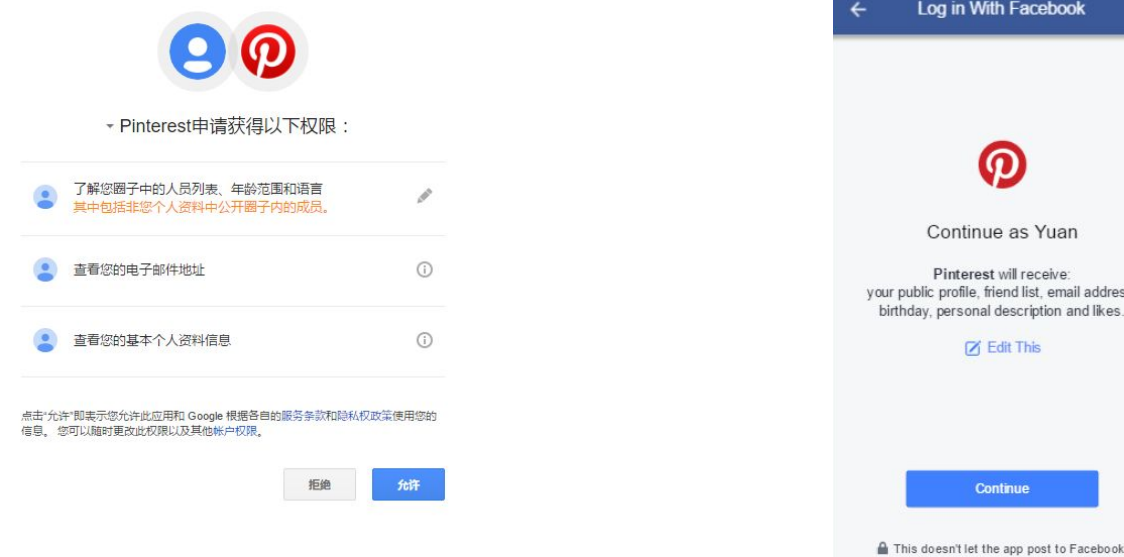

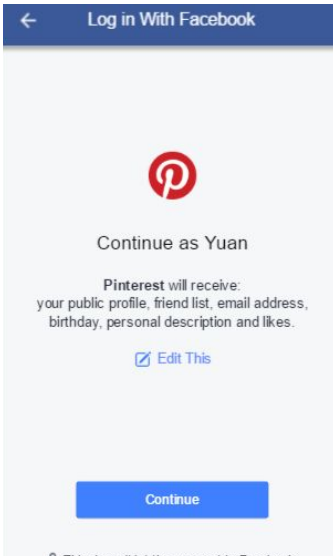

## **Vulnerability VI**

**Lack of Consent Information** 

### **Vulnerability - Lack of Consent**

### • No information about relying party for Tencent mobile UI

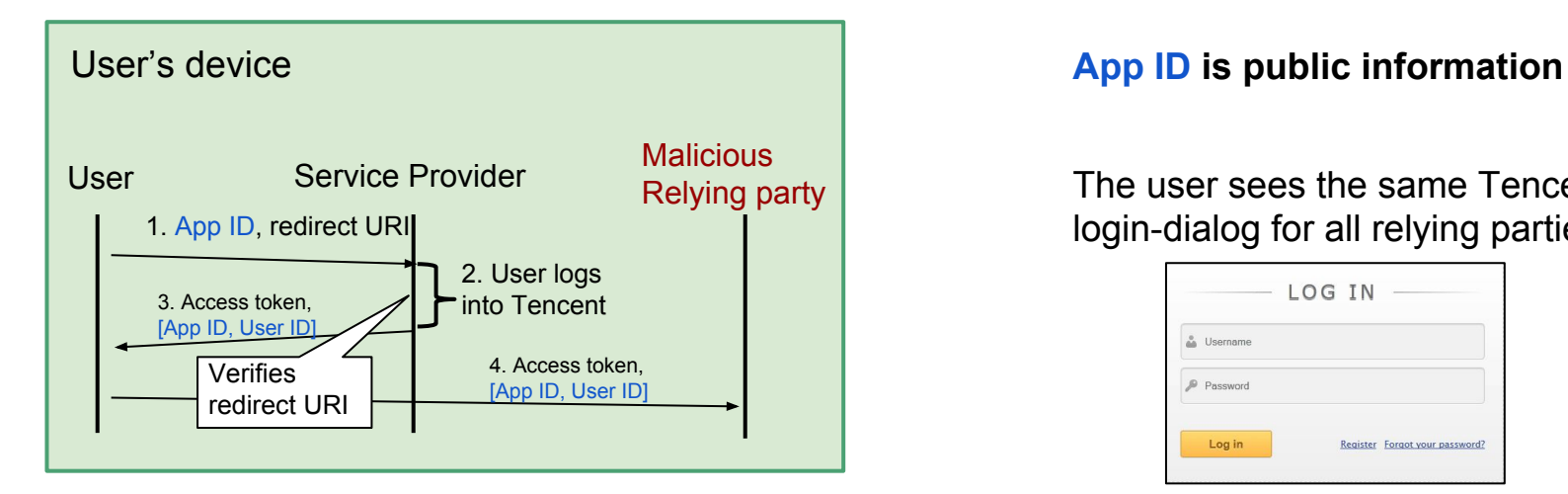

The user sees the same Tencent login-dialog for all relying parties

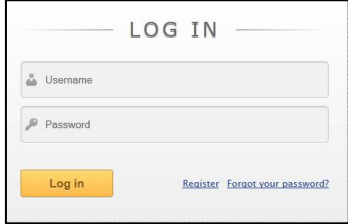

### **Vulnerability - Lack of Consent**

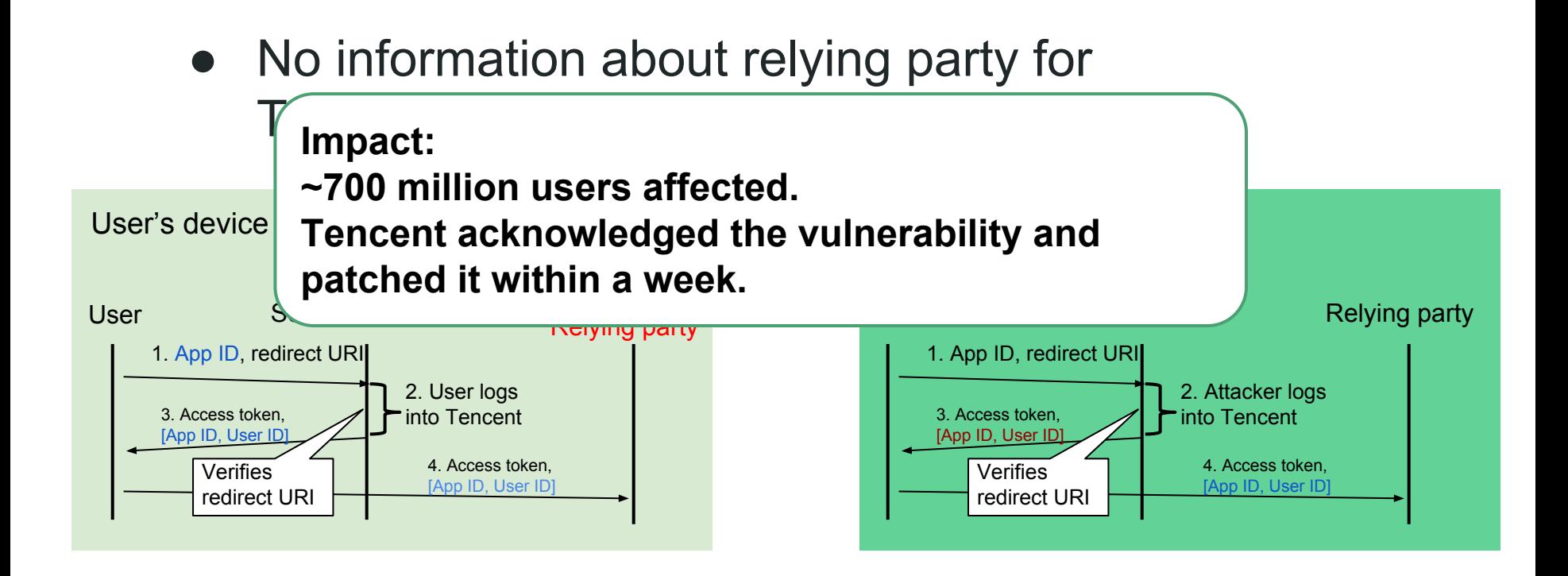

### What should be included in Consent Page?

- **User Name**
- User Profile Image
- **Client Name**
- Client Icon
- Authorizating Permissions

### **OAuth Security - State Token**

- Similar to CSRF token  $\bullet$
- Ensure OAuth flow session integrity

### **Vulnerability VII**

Not using State Token

### **Vulnerability - No State Token**

Relying party should use state token to identify the login session

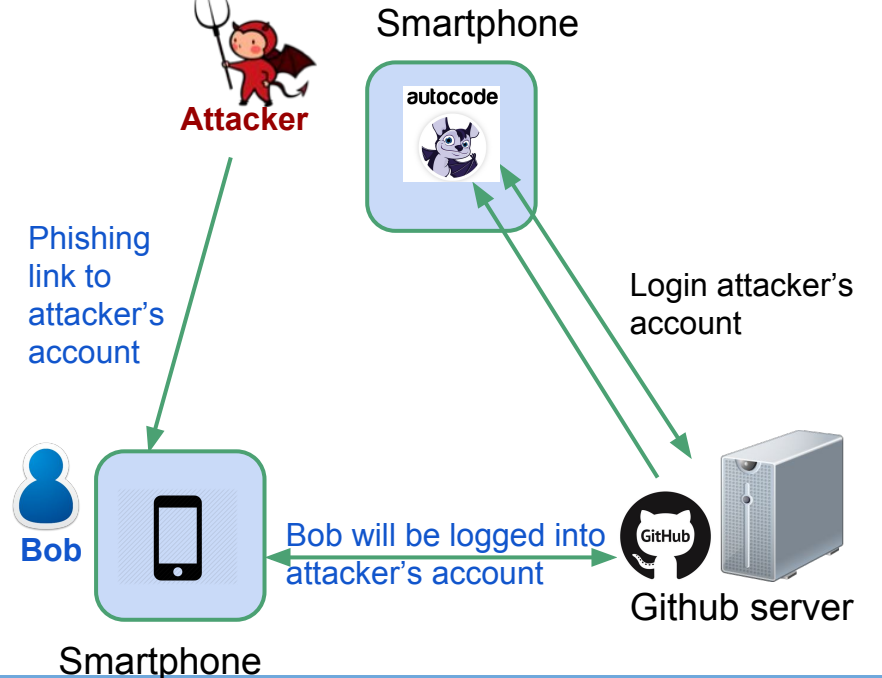

### **Vulnerability - Not using State Token**

Autocode attack

Attacker starts the OAuth flow on his machine: [https://github.com/login/oauth/authorize?client\\_id=2722d7d1c25dca9b3559](https://github.com/login/oauth/authorize?client_id=2722d7d1c25dca9b3559&redirect_uri=https://app.autocode.run&scope=user:email,public_repo) [&redirect\\_uri=https://app.autocode.run&scope=user:email,public\\_repo](https://github.com/login/oauth/authorize?client_id=2722d7d1c25dca9b3559&redirect_uri=https://app.autocode.run&scope=user:email,public_repo)

Tricks the user into rendering this iframe: <iframe src="https://app.autocode.run/?code=f3ec63e21bb4841d01f9" style="visibility:hidden;display:none"></iframe>

### Do it right

- Service Provider
	- **Support State Token**  $\bigcirc$
- Relying Party
	- Pass State Token to provider  $\bigcirc$
	- Verify State Token when get back from provider  $\bigcirc$

### What is a WebView?

- Webview is a browser that is bundled into a mobile app.
- Useful for hybrid apps and embedding content
- Powerful, the app can control the website embedded in the webview (e.g., get cookies)

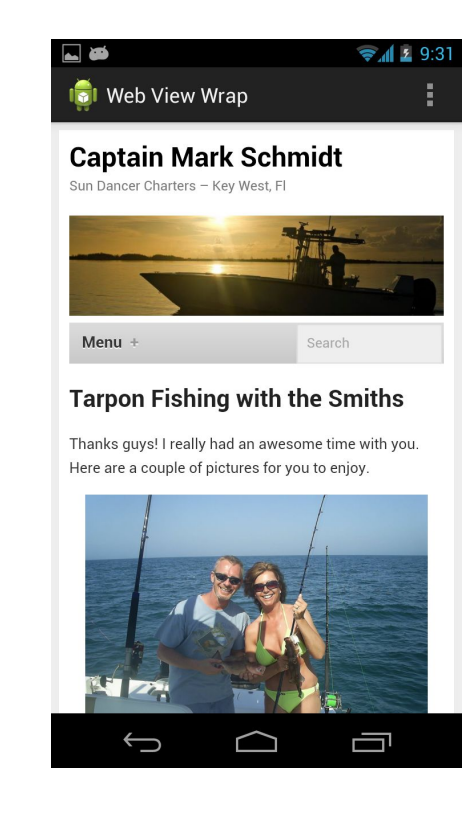
# **Vulnerability VIII**

WebView

#### **Vulnerability- Cookie in Webview**

Service provider set long term cookies in the webview, which allows attacker to log into user's account

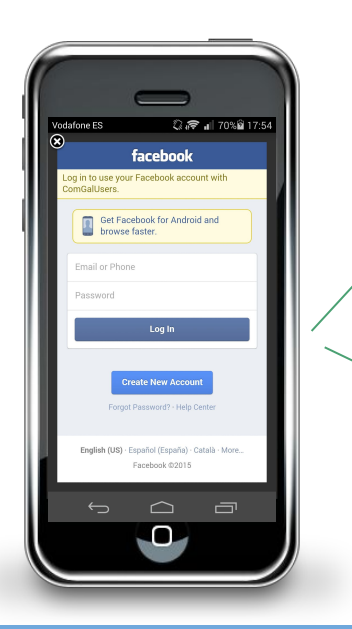

Webview provides the feature that app can get the cookies from the webview it embeds

Facebook uses long term cookie even inside webview, and attacker can reuse the cookie to log in as the user.

#### Impact-Webview

• Full account compromise O Currently no fix exists

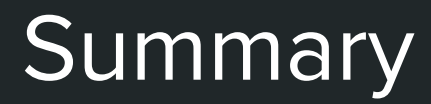

How to use mobile OAuth securely?

## It's very very hard

### But is there anything we can do?

- Service Provider
	- Verify the Identity of the token/code receiver
	- Informative Consent page  $\bigcirc$
	- Adopt OpenID connect for authentication  $\bigcirc$

But is there anything we can do?

- **Relying Party** 
	- Do not trust the client  $\bigcirc$ 
		- Do not store content locally
		- **Perform security checks on the server**
	- Choose the right flow and follow the spec  $\bigcirc$
	- o Use SDK

# Thank you

{eric.chen,yuan.tian,patrick.tague}@sv.cmu,edu [shuochen@microsoft.com](mailto:shuochen@microsoft.com) yutong@uber.com